## 第**6**讲多态性与虚函数

**[6.1](#page-1-0)** [多态性的概念](#page-1-0) **[6.2](#page-3-0)** [一个典型的例子](#page-3-0) **[6.3](#page-10-0)** [虚函数](#page-10-0) **[6.4](#page-22-0)** [纯虚函数与抽象类](#page-22-0)

# **6.1** 多态性的概念

## 多态性**(polymorphism, [pɔli'mɔ:fizəm] )**是面向对象 程序设计的一个重要特征。

<span id="page-1-0"></span>多态性**:** 向不同的对象发送同一个消息,不同的 对象在接收时会产生不同的行为**(**即方法**)**。也就是 说,每个对象可以用自己的方式去响应同一个消息。

多态性分为两类**:** 

静态多态性和动态多态性。

静态多态性:通过函数的重载实现的**(**运算符重载 实质上也是函数重载**)**多态性。

动态多态性: 是在程序运行过程中才动态地确定操 作所针对的对象,动态多态性是通过虚函数 **(virtual function)**实现的。

## **6.2** 一个典型的例子

例**6.1** 先建立一个**Point(**点**)**类,包含数据成员**x,y(**坐 标点**)**。以它为基类,派生出一个**Circle(**圆**)**类,增加 数据成员r(半径),再以Circle类为直接基类,派生出 一个**Cylinder(**圆柱体**)**类,再增加数据成员**h(**高**)**。要 求编写程序,重载运算符"**<<**"和"**>>**",使之能 用于输出以上类对象。

步骤:

<span id="page-3-0"></span>先声明基类,再声明派生类,逐级进行,分步调试。

**(1)** 声明基类**Point**类

```
#include <iostream.h>
class Point
{public:
 Point(float x=0,float y=0);//有默认参数的构造函数声明
void setPoint(float,float);     //设置坐标值
 float getX( ) const {return x;} //读x坐标,const常成员函数,不允许改变x
 float getY( ) const {return y;} //读y坐标
 friend ostream & operator<<(ostream &,const Point &);//重载运算符"<<"
protected: //受保护成员
 float x,y;
};
Point::Point(float a,float b) //Point的构造函数, 对x,y初始化
{x=a;y=b;}
//设置x和y的坐标值
void Point::setPoint(float a,float b) //为x,y赋新值
{x=a;y=b;}
//重载运算符"<<",使之能输出点的坐标
ostream & operator<<(ostream &output,const Point &p)//返回ostream的引用
{output<<″[″<<p.x<<″,″<<p.y<<″]″<<endl;
return output;
}
```
对上面写的基类声明进行调试**: int main( ) {Point p(3.5,6.4);//**建立**Point**类对象**p cout<<″x=″<<p.getX( )<<″,y=″<<p.getY( )<<endl; //**输出**p**的坐标值 **p.setPoint(8.5,6.8); //**重新设置**p**的坐标值 cout<<"p(new):"<<p<<endl; //重载运算符输出p点坐标 **} //cout<<p**相当于**operator<<(cout,p)** 运行结果为 **x=3.5,y=6.4 p(new):[8.5,6.8]** 测试程序检查了基类中各函数的功能,以及运算符重载的作用, 证明程序是正确的。

**(2)** 声明派生类**Circle**

**class Circle: public Point//circle**是**Point**类的公用派生类 **{public:**

 **Circle(float x=0,float y=0,float r=0); //**构造函数

**void setRadius(float);** //设置半径值

 **float getRadius( ) const; //**读取半径值,常成员函数声明和定义时都要有**const** float area ( ) const; <br> //计算圆面积

 **friend ostream & operator<< (ostream &,const Circle &);//**重载运算符"**<<**" **protected:**

 **float radius;**

```
};
//定义构造函数,对圆心坐标和半径初始化
Circle::Circle(float a,float b,float r):Point(a,b),radius(r) { }
void Circle::setRadius(float r) {radius=r;}//设置半径值
float Circle::getRadius( ) const {return radius;} //读取半径值
float Circle::area( ) const {return 3.14159*radius*radius;} //计算圆面积
//重载运算符"<<",使之按规定的形式输出圆的信息
ostream & operator<< (ostream &output,const Circle &c)
{output<<″Center=[″<<c.x<<″,″<<c.y<<″],r=″<<c.radius<<″,
area=″<<c.area( )<<endl;
return output;
}
```
测试以上**Circle**类的定义**,**包括测试其中的成员函数**: int main( )**

**{Circle c(3.5,6.4,5.2);//**建立**Circle**类对象**c**,并给定圆心坐标和半径 **cout<<″original circle:x=″<<c.getX()<<″, y=″<<c.getY()<<″, r=″<< c.getRadius( )<<″, area=″<<c.area( )<<endl;//**输出圆心坐标、半径和面积 **c.setRadius(7.5); //**设置半径值 **c.setPoint(5,5); //**设置圆心坐标值**x,y cout<<″new circle:\\n″<<c; //**用重载运算符"**<<**"输出**Circle**对象的信息 **Point & pRef=c; //pRef**是**Point**类的引用变量,被**c**初始化 **cout<<″pRef:″<<pRef; //**用重载运算符输出**Point**类对象的引用**pRef**的信息 **return 0;**

```
}
运行结果为original circle:x=3.5, y=6.4, r=5.2, area=84.9486
new circle:
```

```
Center=[5,5], r=7.5, area=176.714
pRef:[5,5]
```
**(3)** 声明**Circle**的派生类**Cylinder class Cylinder: public Circle// Cylinder**是**Circle**的公用派生类 **{public: Cylinder (float x=0,float y=0,float r=0,float h=0);//**构造函数声明 **void setHeight(float); //设置圆柱高** float getHeight() const; <br>
and the manufacturer and the manufacturer and the manufacturer and the manufacturer and the manufacturer and the manufacturer and the manufacturer and the manufacturer and the manufacturer and t **float area() const; //计算圆表面积**<br>**float volume() const: //计算圆柱体积 float volume( ) const; friend ostream& operator<<(ostream&,const Cylinder&);//**重载运算符声明 **protected:** float height; //圆柱高 **}; Cylinder::Cylinder(float a,float b,float r,float h) :Circle(a,b,r),height(h) {} void Cylinder::setHeight(float h){height=h;} //**设置圆柱高 **float Cylinder::getHeight( ) const {return height;} //**读取圆柱高 **float Cylinder::area( ) const{ return 2\*Circle::area( )+2\*3.14159\*radius\*height;} float Cylinder::volume() const{return Circle::area()\*height;} ostream & operator<< (ostream &output,const Cylinder& cy) {output<<″Center=[″<<cy.x<<″,″<<cy.y<<″],r=″<<cy.radius<<″,h=″<<cy.heigh t<<″\\narea=″<<cy.area( )<<″, volume=″<<cy.volume( )<<endl; return output;**

**}**

\*\*\*\*\*\*\*\*\*\*\*\*\*\*\*\*\*\*\*\*\*\*\*\*\*\*\*\*\*\*\* 测试**: int main( ) {Cylinder cy1(3.5,6.4,5.2,10);//**定义**Cylinder**类对象**cy1 cout<<″\noriginal cylinder:\nx=″<<cy1.getX( )<<″, y=″<<cy1.getY( ) <<″, r=″<<cy1.getRadius( )<<″, h=″<<cy1.getHeight( )<<″\\narea=″ <<cy1.area() <<″,volume=″<<cy1.volume()<<endl; cy1.setHeight(15); //**设置圆柱高 **cy1.setRadius(7.5); //**设置圆半径 **cy1.setPoint(5,5); //**设置圆心坐标值**x,y cout<<″\nnew cylinder:\\n″ <<cy1; //**用重载运算符"**<<**"输出**cy1**的数据 **Point &pRef=cy1; //pRef**是**Point**类对象的引用变量 **cout<<″\npRef as a Point:″<<pRef; //pRef**作为**Point**类对象的引用输出 **Circle &cRef=cy1; //cRef**是**Circle**类对象的引用变量 **cout<<″\ncRef as a Circle:″<<cRef; //cRef**作为**Circle**类对象的引用输出 **return 0; } cy1.area( )**调用**Cylinder**的**area**函数。调用**cy1**基类 **Circle**的**area**函数,应为**: cy1.Circle::area( )**。

<<运算符函数的形参有一个类型是不 同的,属函数重载,系统编译时可以 自动判定应调用哪个重载函数。属静 态多态性。

## **6.3** 虚函数

## **6.3.1** 虚函数的作用

虚函数的作用:

**1**、允许在派生类中重新定义与基类同名的函数。 **2**、通过基类指针或引用来访问基类和派生类中的 同名函数。

<span id="page-10-0"></span>**cy1.area( )**调用**Cylinder**的**area**函数。调用**cy1**基 类**Circle**的**area**函数,应为**: cy1.Circle::area( )**。 为使系统自动调用同一类族中不同类对象的同 名函数,引入虚函数。

例**6.2** 基类与派生类中有同名函数**display** 。 **#include <iostream> #include <string> using namespace std; class Student//**声明基类**Student {public: Student(int, string,float);//**声明构造函数  **void display( ); //**声明输出函数 protected: //受保护成员, 派生类可以访问  **int num; string name; float score; }; //Student**类成员函数的实现 **Student::Student(int n, string nam,float s)** //定义构造函数 **{num=n;name=nam;score=s;} void Student::display( ) //定义输出函数** {\timessim\_{\text{\text{\text{\text{\text{\text{\text{\text{\text{\text{\text{\text{\text{\text{\text{\text{\text{\text{\text{\text{\text{\si}}}}} \end{\text{\text{\text{\text{\text{\si}}}}\) \cdoc{\text{\text{\text{\text{

**class Graduate: public Student//**声明公用派生类**Graduate {public:**

```
Graduate(int, string, float, float); <br>
Allerticary and the United States (GR)
```
**void display( ); http:///声明输出函数** 

#### **private:**

```
 float pay;
```

```
};
```

```
void Graduate::display( ) ///定义输出函数
```
**{cout<<″num:″<<num<<″\nname:″<<name<<″\nscore:″<<score<<″\npay=″< <pay<<endl;}**

**Graduate::Graduate(int n, string nam,float s,float p):Student(n,nam,s),pay(p){ } int main()**

```
{Student stud1(1001,″Li″,87.5); //定义Student类对象stud1
 Graduate grad1(2001,″Wang″,98.5,563.5); //定义Graduate类对象grad1
 Student *pt=&stud1; //定义指向基类对象的指针变量pt
 pt->display( );
 pt=&grad1;
 pt->display( ); //注意:pt是指向基类对象的指针变量
 return 0;
}
```
运行结果如下: **num:1001(stud1**的数据**) name:Li score:87.5**

**num:2001 name:wang score:98.5 (**仅输出了**grad1**中基类部分的数据,因为**pt**是指向基类对象的指针变量**)**

若在**Student**类中声明**display**函数时,改为: **virtual void display( );** 这样就把**Student**类的**display**函数声明为虚函数。此时运行结果**: num:1001(stud1**的数据**) name:Li score:87.5 num:2001 (grad1**中基类部分的数据**) name:wang score:98.5 pay=563.5 (**这一项改之前是没有的,但是我们希望有的**)**

由虚函数实现的动态多态性就是**:** 同一类族中不同类 的对象,对同一函数调用作出不同的响应。

函数重载处理的是同一层次上的同名函数问题,而虚 函数处理的是不同派生层次上的同名函数问题。 同一 类族的虚函数的首部是相同的,而函数重载时函数的 首部是不同的**(**参数个数或类型不同**)**。

## 虚函数的使用方法是**:**

**(1)** 在基类用**virtual**声明成员函数为虚函数,这样就可 以在派生类中重新定义此函数,为它赋予新的功能, 并能方便地被调用。在类外定义虚函数时,不必再加 **virtual**。

**(2)** 在派生类中重新定义此函数,要求函数名、函数类 型、函数参数个数和类型全部与基类的虚函数相同, 并根据派生类的需要重新定义函数体。

**(3) C++**规定,当一个成员函数被声明为虚函数后,其 派生类中的同名函数都自动成为虚函数,但习惯上一般 在每一层声明该函数时都加**virtual**,使程序更加清晰。 如果在派生类中没有对基类的虚函数重新定义,则派生 类简单地继承其直接基类的虚函数。

**(4)** 定义一个指向基类对象的指针变量,并使它指向同 一类族中需要调用该函数的对象。通过该指针变量调用 此虚函数,此时调用的就是指针变量指向的对象的同名 函数。

**(5)** 需要说明;有时在基类中定义的非虚函数会在派生 类中被重新定义**(**如例**6.1**中的**area**函数**)**,如果用基类指 针调用该成员函数,则系统会调用对象中基类部分的成 员函数;如果用派生类指针调用该成员函数,则系统会 调用派生类对象中的成员函数,这并不是多态性行为 **(**使用的是不同类型的指针**),**没有用到虚函数的功能。

## **6.3.2** 静态关联与动态关联

确定调用的具体对象的过程称为关联**(binding**, **[ˈbaɪndɪŋ] )**。即指把一个函数名与一个类对象捆绑在 一起,建立关联。

静态关联:在程序运行前进行关联的,如函数重载。

动态关联:在运行阶段把虚函数和类对象"绑定"在 一起的。如在运行阶段,基类指针变量先指向了某一 个类对象,然后通过此指针变量调用该对象中的函数。 且指针可以先后指向不同的类对象,从而调用同一类 族中不同类的虚函数。

## **6.3.3** 在什么情况下应当声明虚函数

使用虚函数时,有两点要注意**:** 

**(1)**只能用**virtual**声明类的成员函数,使它成为虚函 数,而不能将类外的普通函数声明为虚函数。

**(2)** 一个成员函数被声明为虚函数后,在同一类族 中的类就不能再定义一个非**virtual**的同名函数(参 数个数、类型、函数返回值类型完全相同)。

## 根据什么考虑是否把一个成员函数声明为虚函数呢? 主要考虑以下几点**:**

- **(1)** 成员函数所在的类如果作为基类,且在类的继承 后有可能被更改功能,应该将它声明为虚函数。
- **(2)** 成员函数的调用如果是通过基类指针或引用去 访问的,应当声明为虚函数。

## **6.3.4** 虚析构函数

```
例6.3 基类中有非虚析构函数时的执行情况。
#include <iostream>
using namespace std;
class Point//定义基类Point类
{public:
 Point( ){ } //Point类构造函数
 ~Point(){cout<<″executing Point destructor″<<endl;}
//Point类析构函数
};
class Circle: public Point //定义派生类Circle类
{public:
 Circle( ){ } //Circle类构造函数
 ~Circle( ){cout<<″executing Circle destructor″<<endl;}
//Circle类析构函数
private:
 int radius;
};
```
**int main( )**

**{ Point \*p=new Circle; //**用**new**建立临时对象, **p**是指向基类的指针变量 **delete p; //**用**delete**释放动态存储空间 **return 0;**

**}** 输出结果??

运行结果:

### **executing Point destructor**

表示只执行了基类**Point**的析构函数,而没有执行派生类**Circle**的 析构函数。

如果希望能执行派生类**Circle**的析构函数,可以将基类的析构函 数声明为虚析构函数,如

**virtual ~Point(){cout<<″executing Point destructor″<<endl;}** 程序其他部分不改动,再运行程序,结果为

**executing Circle destructor**

**executing Point destructor**

希望看到的结果: 先调用派生类 的析构函数,再调用基类的析构 函数。

注意:

**1**、最好把基类的析构函数声明为虚函数。这将使 所有派生类的析构函数自动成为虚函数。这样,如 果程序中显式地用了**delete**运算符准备删除一个对 象,而**delete**运算符的操作对象用了指向派生类对 象的基类指针,则系统会调用相应类的析构函数。 **2**、专业人员一般都习惯声明虚析构函数,即使基 类并不需要析构函数,也显式地定义一个函数体为 空的虚析构函数,以保证在撤销动态分配空间时能 得到正确的处理。

**3**、构造函数不能声明为虚函数。这是因为在执行 构造函数时类对象还未完成建立过程,当然谈不上 函数与类对象的绑定。

# **6.4** 纯虚函数与抽象类

## **6.4.1** 纯虚函数

在例**6.1**程序中的**Point**类中没有定义**area**函数。但是, 在其直接派生类**Circle**和间接派生类**Cylinder**中都需要 有**area**函数,而且这两个**area**函数的功能不同,一个是 求圆面积,一个是求圆柱体表面积。

> 实现用同一种方式去调用 同一类族中不同类的所有 area函数。

可在基类**Point**中加一个**area**函数,并声明为虚函数**: virtual float area( ) const {return 0;}**

<span id="page-22-0"></span>其返回值为0,表示"点"是没有面积的。

为简化,可以不写出这种无意义的函数体,只给出 函数的原型,并在后面加上"=0",如 **virtual float area( ) const =0;//**纯虚函数 这就将**area**声明为一个纯虚函数**(pure virtual function)**。

声明纯虚函数的一般形式是 **virtual** 函数类型 函数名 **(**参数表列**) =0;**

注意**:**

①纯虚函数没有函数体;

②最后面的"**=0**"并不表示函数返回值为**0**,它只 起形式上的作用,告诉编译系统"这是纯虚函数"**;**  ③这是一个声明语句,最后应有分号。

纯虚函数的作用是在基类中为其派生类保留一个函 数的名字,以便派生类根据需要对它进行定义。如 果在基类中没有保留函数名字,则无法实现多态性。

**6.4.2** 抽象类

抽象类**(abstract class)**:不用来定义对象而只作为 一种基本类型的类,用它作为基类建立派生类。由 于它常用作基类,通常称为抽象基类**(abstract base class)**。

> 抽象类是相对于具体类 **(concrete**,**['kɔnkri:t] class)**而言的。

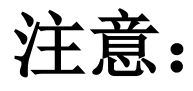

**1**、凡是包含纯虚函数的类都是抽象类。因为纯虚 函数是不能被调用的,包含纯虚函数的类是无法建 立对象的。

**2**、如果在抽象类所派生出的新类中对基类的所有 纯虚函数进行了定义,那么这些函数就被赋予了功 能,可以被调用。这个派生类就不是抽象类,而是 可以用来定义对象的具体类**(concrete class)**。 **3**、如果在派生类中没有对所有纯虚函数进行定义,

则此派生类仍然是抽象类,不能用来定义对象。

## **6.4.3** 应用实例

## 例**6.4** 虚函数和抽象基类的应用。

在本章例**6.1**介绍了以**Point**为基类的点**—**圆**—**圆柱 体类的层次结构。现在要对它进行改写,在程序中 使用虚函数和抽象基类。

类的层次结构的顶层是抽象基类**Shape(**形状**)**。

**Point(**点**), Circle(**圆**), Cylinder(**圆柱体**)**都是**Shape** 类的直接派生类和间接派生类。

## 第**(1)**部分 **#include <iostream.h>**

**class Shape//**声明抽象基类**Shape {public:**

**virtual float area( ) const {return 0.0;}//**虚函数 **virtual float volume() const {return 0.0;} //**虚函数 **virtual void shapeName() const =0; //**纯虚函数 **};**

## 第**(2)**部分**//**声明**Point**<sup>类</sup>

**class Point:public Shape//Point**是**Shape**的公用派生类 **{public:**

 **Point(float=0,float=0);**

 **void setPoint(float,float);**

 **float getX( ) const {return x;}**

 **float getY( ) const {return y;}**

 **virtual void shapeName( ) const {cout<<″Point:″;}//**对虚函数进行再定义  **friend ostream & operator<<(ostream &,const Point &);**

**protected:**

```
 float x,y;
};
Point::Point(float a,float b) {x=a;y=b;}
void Point::setPoint(float a,float b){x=a;y=b;}
ostream & operator<<(ostream &output,const Point &p)
{output<<″[″<<p.x<<″,″<<p.y<<″]″;
return output;
}
```

```
第(3)部分//声明Circle类
class Circle: public Point
{public:
  Circle(float x=0,float y=0,float r=0);
  void setRadius(float);
  float getRadius( ) const;
  virtual float area( ) const;
  virtual void shapeName( ) const {cout<<″Circle:″;}//对虚函数进行再定义
  friend ostream &operator<<(ostream &,const Circle &);
protected:
float radius;
};
Circle::Circle(float a,float b,float r):Point(a,b),radius(r){ }
void Circle::setRadius(float r){radius=r; }
float Circle::getRadius( ) const {return radius;}
float Circle::area( ) const {return 3.14159*radius*radius;}
ostream &operator<<(ostream &output,const Circle &c)
{output<<″[″<<c.x<<″,″<<c.y<<″], r=″<<c.radius;
return output;
```
**}**

```
第(4)部分//声明Cylinder类['silində] 
class Cylinder: public Circle
{public:
  Cylinder (float x=0,float y=0,float r=0,float h=0);
  void setHeight(float);
  virtual float area( ) const;
  virtual float volume( ) const;
virtual void shapeName( ) const {cout<<″Cylinder:″;}//对虚函数进行再定义
  friend ostream& operator<<(ostream&,const Cylinder&);
protected:
  float height;
};
Cylinder::Cylinder(float a,float b,float r,float h):Circle(a,b,r),height(h){ }
void Cylinder::setHeight(float h){height=h;}
float Cylinder::area( ) const{ return 2*Circle::area( )+2*3.14159*radius*height;}
float Cylinder::volume( ) const {return Circle::area( )*height;}
ostream &operator<<(ostream &output,const Cylinder& cy)
{output<<″[″<<cy.x<<″,″<<cy.y<<″], r=″<<cy.radius<<″, h=″<< cy.height;
return output;
}
```
第**(5)**部分**//main**函数 **int main( ) {Point point(3.2,4.5);//**建立**Point**类对象**point Circle circle(2.4,1.2,5.6); //**建立**Circle**类对象**circle Cylinder cylinder(3.5,6.4,5.2,10.5); //**建立**Cylinder**类对象**cylinder point.shapeName(); //**通过对象名调用虚函数,静态关联 cout<<point<<endl; **circle.shapeName(); //**通过对象名调用虚函数,静态关联 **cout<<circle<<endl; cylinder.shapeName(); //**通过对象名调用虚函数,静态关联 **cout<<cylinder<<endl<<endl; Shape \*pt; //定义基类指针 pt=&point; //**指针指向**Point**类对象 **pt->shapeName( ); //**动态关联 **cout<<″x=″<<point.getX( )<<″,y=″<<point.getY( )<<″\\narea=″<<pt-** >area( )<<"\\nvolume="<<pt->volume()<<"\\n\\n"; **pt=&circle; //**指针指向**Circle**类对象 **pt->shapeName( ); //**动态关联 **cout<<″x=″<<circle.getX( )<<″,y=″<<circle.getY( )<<″\\narea=″<<pt-** >area( )<<''\\nvolume=''<<pt->volume( )<<''\\n\\n'';

#### **pt=&cylinder; //**指针指向**Cylinder**类对象 **pt->shapeName( ); //**动态关联 **cout<<″x=″<<cylinder.getX( )<<″,y=″<<cylinder.getY( )<<″\\narea=″<<pt** ->area( )<<"\\nv\tolume="'<<pt->volume( )<<"\\n\\n"'; **return 0; }**

```
程序运行结果如下:
Point:[3.2,4.5](Point类对象point的数据: 点的坐标)
Circle:[2.4,1.2], r=5.6 (Circle类对象circle的数据: 圆心和半径)
Cylinder:[3.5,6.4], r=5.5, h=10.5 (Cylinder类对象cylinder的数据: 圆心、 半径和高)
Point:x=3.2,y=4.5 (输出Point类对象point的数据: 点的坐标)
area=0 (点的面积)
volume=0 (点的体积)
Circle:x=2.4,y=1.2 (输出Circle类对象circle的数据: 圆心坐标)
area=98.5203 (圆的面积)
volume=0 (圆的体积)
Cylinder:x=3.5,y=6.4 (输出Cylinder类对象cylinder的数据: 圆心 坐标)
area=56.595 (圆的面积)
volume=891.96 (圆柱的体积)
```
小结**:**

**(1)** 一个基类如果包含一个或一个以上纯虚函数, 就是抽象基类。抽象基类不能也不必要定义对象。 **(2)** 抽象基类可以没有任何物理上的或其他实际意 义方面的含义。

**(3)** 在类的层次结构中,顶层或最上面的几层可以 是抽象基类。

**(4)** 静态关联通过对象名来调用虚函数,动态关联 通过基类指针来调用虚函数。

**(5)** 如果在基类声明了虚函数,则在派生类中凡是 与该函数有相同的函数名、函数类型、参数个数和 类型的函数,均为虚函数**(**不论在派生类中是否用 **virtual**声明**)**。

**(6)** 利用虚函数和多态性,不论对象在继承层次中 处于哪一层,都可以用基类指针来指向它,调用其 中的函数。

例如:抽象基类**Shape** 的间接派生类圆**Circle,** 圆柱 Cylinder, 如何计算面积由类的设计者(专业人员) 考虑,类的使用者(编程人员)可以用**Shape**类的 指针来指向圆**Circle**和圆柱**Cylinder**的对象,调用 其中的面积计算函数,不必考虑具体如何计算的问 题。

- 作业:
- **P225**第**5**题